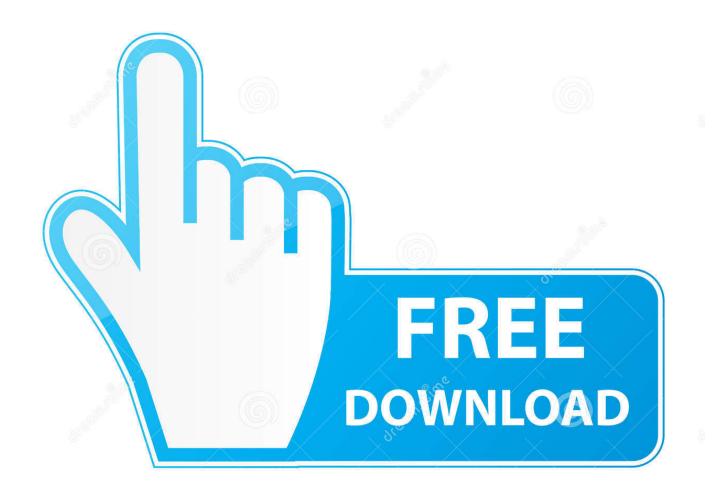

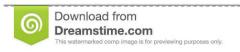

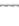

35103813

Yulia Gapeenko | Dreamstime.com

**Download Samsung Odin For Mac** 

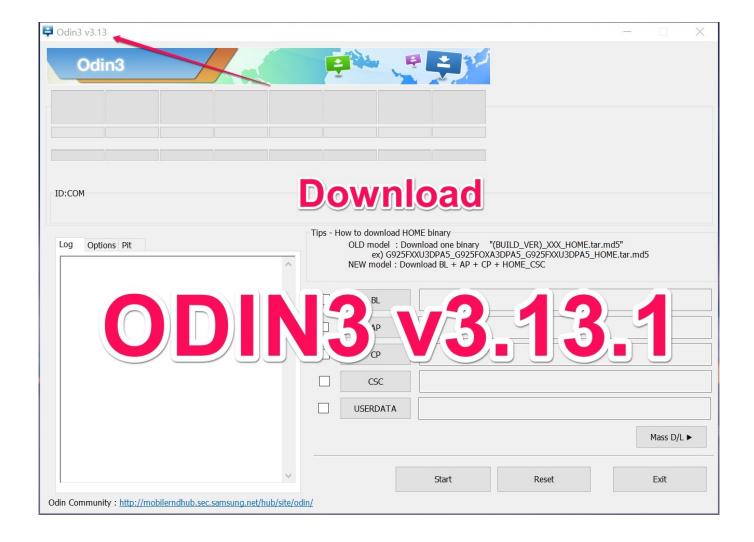

**Download Samsung Odin For Mac** 

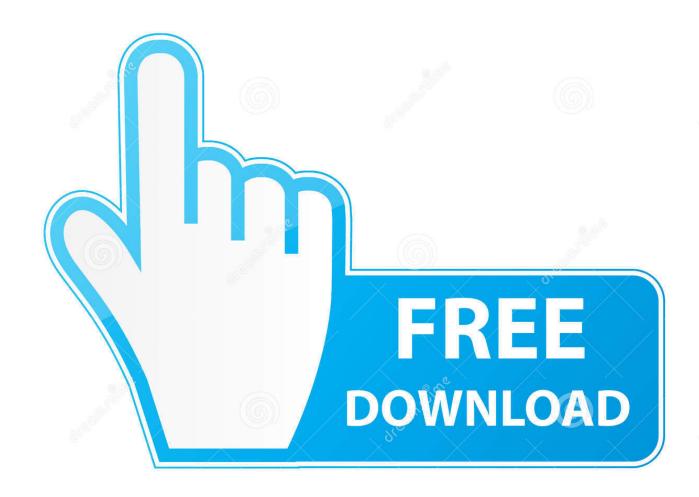

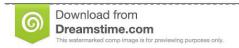

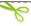

35103813

Yulia Gapeenko | Dreamstime.com

Jodin3 For Mac: What is It?By now some of you might be wondering that what is Odin and what does it do? And to put it simply, Odin is a software for those who own a Samsung Galaxy device as Odin for Mac allows you to connect your Samsung Galaxy device to your Mac and then simply do things like rooting your device, restoring stock ROM, installing Custom ROMs and TWRP Recovery and much more via the Odin that utilizes the Download Mode that comes inside of all Samsung Galaxy Smartphone.. Odin v3 09 5 Support SM-R350 (4MB xmit size for device type PARTITIONDEVTYPENOR).

- 1. samsung odin
- 2. samsung odin drivers
- 3. samsung odin pangu

So what about Mac? This post contains working methods to download and install Odin for macOS system in 2020. Odin for Mac is open, and from now, you'll use Odin on your Mac system to tinker together with your tablets and Samsung mobiles. You can use Odin for Mac to connect your Samsung device After such a lot of time expecting Odin is finally available for Mac users.

## samsung odin

samsung odin, samsung odin mode, samsung odin software, samsung odin drivers, samsung odin xda, samsung odin linux, samsung odin firmware, samsung odin mode downloading, samsung odin patched, samsung odin apk, samsung odin tool, samsung odin pangu, samsung odin mac, samsung odin download latest version <a href="Free Mac Osx">Free Mac Osx</a>

Download Odin SamsungSamsung Odin For MacDownload Odin Samsung For MacOdin For IosDownload and Install Odin for MacDownload Odin Samsung142,129 downloads Updated: April 12, 2016 GPL.. ODIN is a handy Odin for Mac - Download and Install Odin (JOdin3) on Mac OS X: Odin is an Android Flash Tool for Samsung Galaxy devices. Legend Of Korra Tumblr

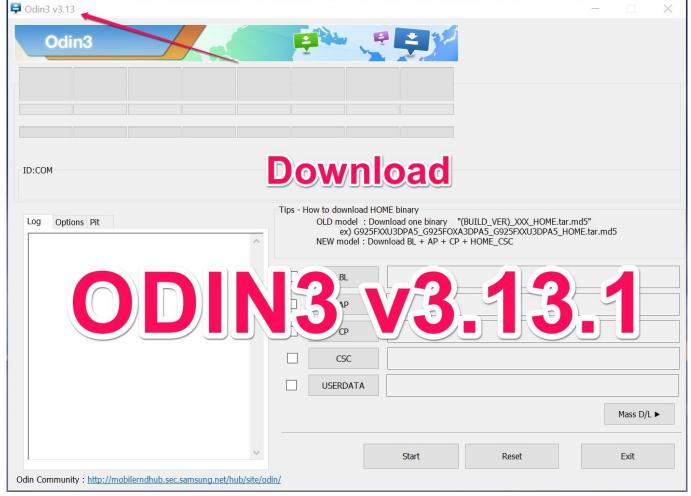

Mac Os 1 Download

# samsung odin drivers

### Download Tv Shows For Mac Free Download

Samsung Odin For MacOdin For MacOsSamsung Odin Download For MacOdin Software DownloadOdin For IosApart from this, Odin's major usage, as well as the feature, is that Odin for Mac is the easiest and fastest thing to use when you are installing stock firmware on any Samsung Galaxy Device whether it is for personal use or anything else, Odin will allow you to do it directly from your Mac without using a PC even once throughout the process of installing stock firmware. Medal Of Honor Allied Assault Download Rip

## samsung odin pangu

#### Powerpoint 2014 mac herunterladen

Description Free Download See our tutorial about flashing Samsung phone on Mac.. Uses of Odin for MacApart from this, Odin's major usage, as well as the feature, is that Odin for Mac is the easiest and fastest thing to use when you are installing stock firmware on any Samsung Galaxy Device whether it is for personal use or anything else, Odin will allow you to do it directly from your Mac without using a PC even once throughout the process of installing stock firmware or anything else.. Specially designed for the new generation Samsung smartphones like Samsung Galaxy S3, Galaxy Note 2 and others.. While for a long time Odin was only available for Windows PC, we finally have a working Odin for Mac and thus today in this guide we will show how you can easily download and install Odin for Mac in minutes by following this guide, so make sure to stick

around till the end.. Officially, Odin has been out for Windows more than 2 years now, so you can use it to get more features on your Samsung device or even root your smartphone.. We are here with the tutorial on How to Install Odin on Mac In this Guide, we will tell you the easiest way using which you will be able to Install Odin in Mac. cea114251b Serato Vs Virtual Dj On Mac

cea114251b

Muat Turun Adobe Photoshop Percuma For Windows 7 Bit Cs5 Android